# Programming (ERIM)

Lecture 1: Introduction to programming paradigms and typing systems

Tommi Tervonen

Econometric Institute, Erasmus School of Economics

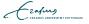

### Course learning objectives

After this course, you should be able to:

- Understand and use basic constructs of procedural weakly typed programming languages (such as Matlab, R and Python)
- Program simple computational tests and model estimation algorithms
- Visualize test results
- Code according to the "contract programming" approach

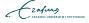

### Course organization

- 10 lectures
  - Theoretical contents
  - Provide background for the exercises
- 8 exercise sessions (weeks 2-9)
  - 8 exercises done individually or in pairs
  - Come to exercises to ask questions and get help with your code

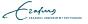

## Study load

- 4 ECTS = 112h
- 10 lectures = 11h
- 8 exercise sessions = 16h
- Exam = 3h
- lacktriangledown  $\Rightarrow$  Independent programming 80h pprox 10h/w

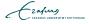

### Grading

- Exercises: 100% (12.5% each)
  - Done in pairs or individually
  - Exercises will be online at the beginning of the lecture
  - Strict deadline on Sundays @ 23.59
  - Submission via BB: only the source file(s) in the root of a zip.
     Include a comment in the beginning with your name(s) and student number(s)

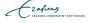

## **Plagiarism**

- Do not submit anything you haven't written yourself
- Do not submit anything that is not your idea
- We will not give you answers in the tutorials, but merely help you to find the answer
- "But I could've solved this problem myself, it was just faster to google the solution"

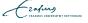

#### Course staff

- Me
- You! Participate in course discussion forums in BB to get and provide help with the exercises

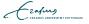

#### Course contents

- L1 Introduction to programming paradigms and weakly typed languages
  - Practicalities
  - Programming paradigms
  - Scripting languages
  - Types and variables
- L2 Control flow, branching
- L3 Loop constructs
- L4 Subroutines and scoping
- L5 Side effects
- L6 Programming by contract
- L7 Test-driven development
- L8 Vectorization
- L9 Free topic -
- L10 Parallel computing

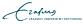

#### Literature

Matlab book can be useful to own for the Matlab users

R users: Introduction to programming with R (http: //cran.r-project.org/doc/manuals/R-intro.html)

LN-TT-22012-3 as background material, available @ http://smaa.fi/tommi/courses/prog2/

All course material is posted in http://smaa.fi/tommi/courses/erimprog/, and links to exercises also in BB

Cafins
ERASMUS UNIVERSITEIT ROTTERDAN

#### Software

■ The exercise sessions will be guided with Matlab or R

■ For R users: RStudio (http://www.rstudio.com/ide/download/desktop)

 You can also do the exercises with Python or Octave (though visualization in Octave sucks)

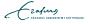

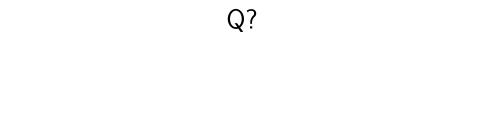

"The competent programmer is fully aware of the strictly limited size of his own skull; therefore he approaches the programming task in full humility, and among other things he avoids clever tricks like the plague."

E.W. Dijkstra

## Programming paradigms

 Programming paradigms refer to the philosophy behind designing programming languages

 When you know to program with 1 language of a paradigm, others of the same paradigm are easy to learn (mostly just syntax)

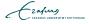

## Programming paradigms

Procedural / imperative paradigm (C, Pascal, Matlab, R, Fortran, Algol, Python)

f 2 Object-oriented paradigm (Java, Smalltalk, C++ partially)

- 3 Declarative paradigm, including
  - Functional programming (ML, Lisp, Haskell, Erlang, Scala, Scheme)
  - Logic programming (Prolog)

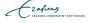

#### Our first program: hello world

- Single-line script
- Contains a single statement
- Calls function disp (Matlab) / message (R) with parameter 'Hello World!'
- 'Hello World!' is a string

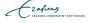

## Compilation of languages

 Before source code can be executed, it needs to be compiled into an executable format

- The compilation can be made
  - Completely in advance to a binary executable (fast)

2 Partially in advance to bytecode to be executed in a virtual machine (Java, quite fast and portable)

3 Run-time (slow but allows easy "modify & execute" cycles)

ERASMUS UNIVERSITEIT ROTTERDAM

# Fully compiled languages (e.g. C)

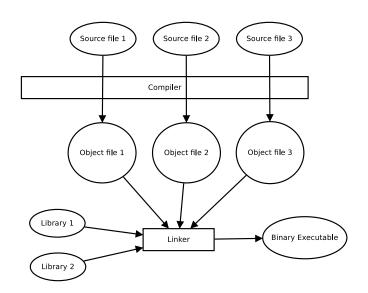

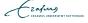

## Bytecode compiled languages (e.g. Java)

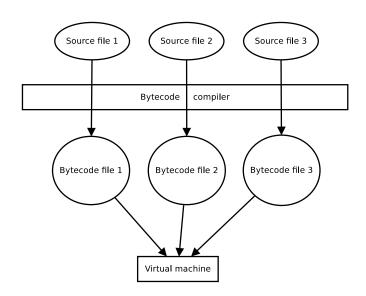

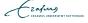

# Runtime compiled languages (e.g. Matlab)

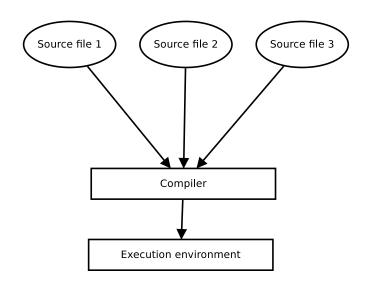

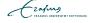

#### Scripting languages

 In scripting languages the instructions are compiled run-time into execution statements

Slow, as less optimization can be made

In languages of statistical / scientific computation, you have to understand what happens "under the hood" to make efficient and correct code

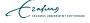

## Our second program: store and print variables

- Script with four statements
- Statements executed one by one from top to bottom
- Variable x is declared and a value 2 is assigned to it
- (x + 2) \* 2 is an *expression* which is evaluated and its result assigned to x
- Operation precedence: assignment is always the last, multiplication/division before addition/substraction

Cafus ERASMUS UNIVERSITEIT ROTTERDAN

#### Introduction to types

 Typing systems form the core of programming languages they allow construction of abstractions

■ Differences in electric currency  $\rightarrow$  bits  $\rightarrow$  numbers  $\rightarrow$  characters  $\rightarrow$  data records/structures

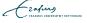

#### Types in Matlab / R

- Integers: x = 2; x <- 2
- Floating point numbers: x = 4.123; x < -4.123
- Strings: x = 'my string'; x <- 'my string'
- Arrays:  $x = [1 \ 2 \ 3]; x \leftarrow c(1, 2, 3)$
- Matrices / Matlab: x = [ 1 2 3; 4 5 6];
- Matrices / R:

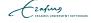

#### Strong and weak typing

Strong typing: each variable has a type associated with it

```
int x = 2; // ok
x = 3; // ok
x = 's'; // error
```

Weak typing: a single variable can be assigned varying types of values

$$y = 3$$
; %  $ok - no type declaration required$   
 $y = 't'$ ; %  $ok$ 

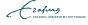

## Type conversion in Matlab

Matlab is a weakly typed language, and the following are valid expressions:

```
x = 1;
y = '1';
z = x + y;
```

■ Now z = ?

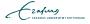

#### Next

■ This week there's no exercise

■ Next week onwards: 1h lecture followed by 2h exercise

■ Make sure you can run RStudio/Matlab/whatever

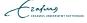